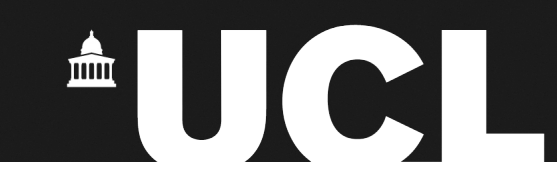

### **Interfacing an existing software library to R: The example of "RNiftyReg"**

**Jon Clayden [<j.clayden@ucl.ac.uk>](mailto:j.clayden@ucl.ac.uk)**

LondonR meeting, 2011-06-15

### **Health warning**

- I will only talk about interfacing C/C++ code
- I try to follow R best practices, but I may be doing something "wrong"!
- What follows is my perspective, and your milage may vary
- Always a good idea to consult *Writing R Extensions* if in doubt [\(http://cran.r-project.org/doc/manuals/R-exts.html\)](http://cran.r-project.org/doc/manuals/R-exts.html)

### **A bit of context**

- Image registration, or coalignment, is the process of finding an optimal transformation to align one (2D or 3D) image with another
- A key process in medical image processing pipelines, as well as microscopy, etc.
- The process is an optimisation over some space of transformations, followed by application of the final transformation and regridding (including interpolation)
- Typical 3D magnetic resonance image has ~1M voxels (3D pixels) so optimisation needs to be done cleverly to keep run time reasonable
- Registration is a common step, so needs to be as fast as possible
- Interpreted R code is not going to cut it

# **AUCI**

#### **Illustration**

- Typically need to allow for (at least) rotation and translation between source and target image
- A scale and shear are additionally allowed by affine transformations

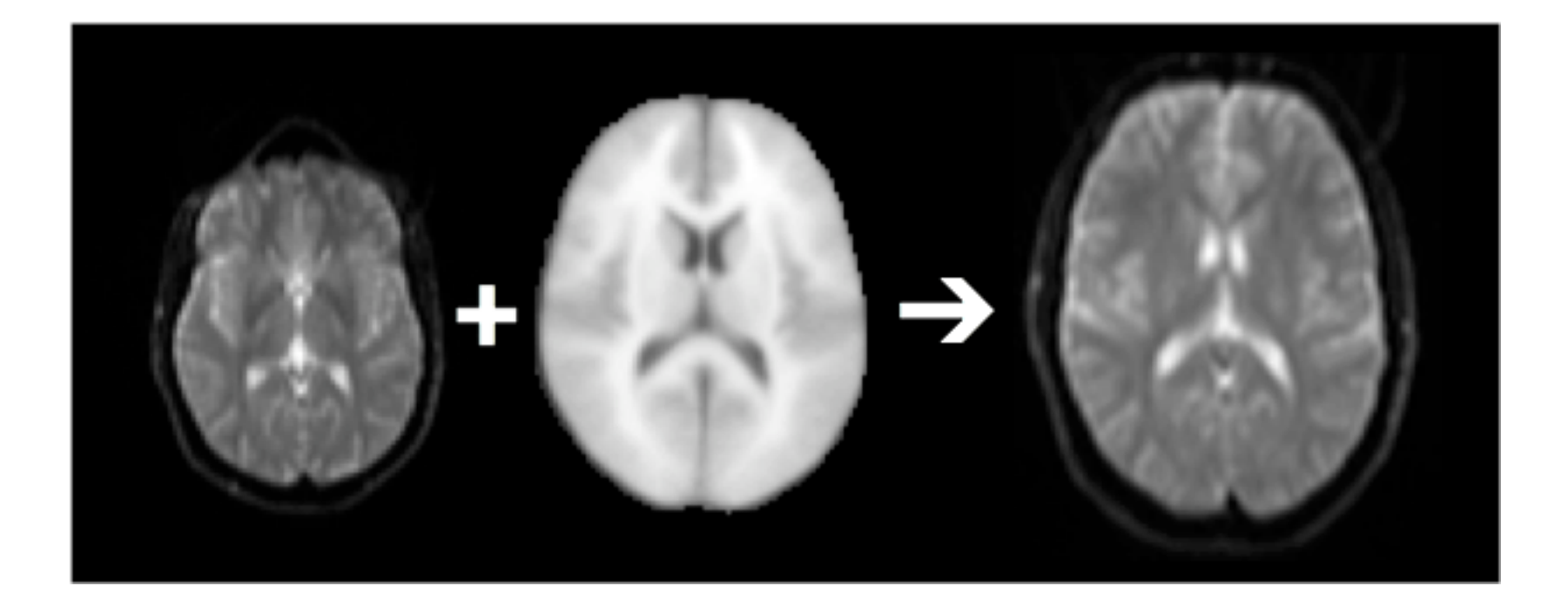

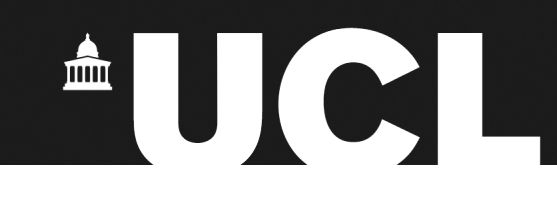

### **The starting point**

- Nifty Reg, an open-source registration toolkit developed at UCL (M. Modat *et al.*; [http://sourceforge.net/projects/niftyreg/;](http://sourceforge.net/projects/niftyreg/) BSD licence)
- Written in C/C++
- Pretty clean separation between "work" functions and user interface code

### **Key tasks**

- Strip out command-line interface and other unneeded code
- Convert R data structures to C data structures
- Call the "work" functions and convert the result back to the form R expects
- Write R wrapper function(s)
- Write auxiliary/convenience R functions
- Create Makevars, configure script, etc., if needed

### **.C vs .Call/.External**

- .C is generally simpler, avoids need to deal with R-specific functions and types (e.g. SEXP) in C
- .C duplicates its arguments by default; .Call and .External do not
- Handling R objects and functions with .C is clunky; .Call or .External is generally preferable
- .Call arguments should be considered read-only; .C arguments can be read/write
- I recommend .C unless you need to carry over large or complex R objects (medical images are both large and complex, so RNiftyReg uses .Call)

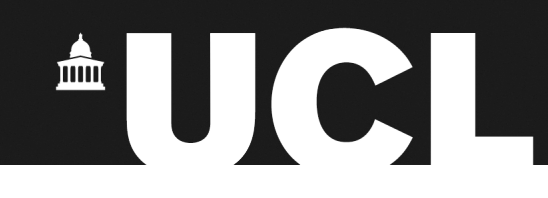

#### **Data structures**

- In R, an image is an S4 object of class "nifti", defined in the "oro.nifti" package (B. Whitcher *et al.*; [http://cran.r-project.org/](http://cran.r-project.org/web/packages/oro.nifti/) [web/packages/oro.nifti/;](http://cran.r-project.org/web/packages/oro.nifti/) BSD licence)
- In C, an image is a struct
- Conversion is tedious but important

```
nifti image * s4 image to struct (SEXP object)
{
     int i;
    nifti 1 header header;
    header.sizeof hdr = 348;
    for (i = 0; i < 8; i++)header.dim[i] = (short) INTEGR(GET SLOT(object,install("dim ")))[i];header.intent p1 = (float) * (REAL(GET SLOT(object,install("intent p1"))));
     ...
```
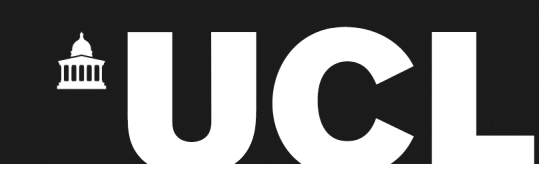

### **Wrapper function**

• Checks data types; deals with default cases; handles metadata and ensures that return value is the correct form

```
niftyreg <- function (source, target, targetMask = NULL, initAffine = NULL, scope = 
c("affine", "rigid"), nLevels = 3, maxIterations = 5, useBlockPercentage = 50,
finalInterpolation = 3, verbose = FALSE)
{
     if (!require("oro.nifti"))
         stop("The \"oro.nifti\" package is required")
     if (missing(source) || missing(target))
         stop("Source and target images must be given")
     ...
    if (source\elldim [1] == target\elldim [1])
    \left\{ \right. returnValue <- .Call("reg_aladin", .fixTypes(source), .fixTypes(target), 
scope, as.integer(nLevels), as.integer(maxIterations), as.integer
(useBlockPercentage), as.integer(finalInterpolation), .fixTypes(targetMask), 
initAffine, as.integer(verbose), PACKAGE="RNiftyReg")
         dim(returnValue[[1]]) <- dim(target)
        dim(returnValue[2]) <- c(4, 4) attr(returnValue[[2]], "affineType") <- "niftyreg"
```
...

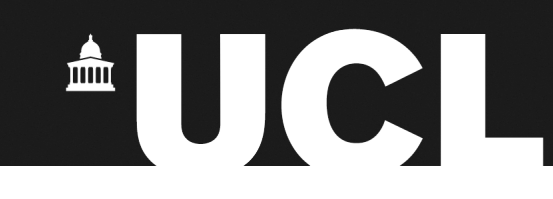

### **Summary of process**

- Source and target images are read from file or otherwise created using functions in the "oro.nifti" package, or similar
- These are passed to niftyreg(), which will do various checks to ensure that its parameters are sensible and then pass them to C
- In C, images are converted to the data type which the Nifty Reg functions expect
- The registration is performed
- A data vector containing the registered image data, and the transformation matrix, are passed back to R
- The niftyreg() function formats the result, applies the relevant metadata, and returns

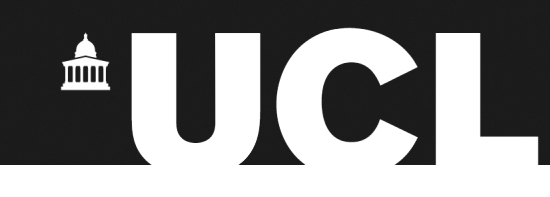

### **Making life easier**

- Unless every scrap of speed is important, do type checking (and other "cheap" tasks) in the R wrapper function
- Don't expose C parameters as R wrapper function arguments if they can be worked out (e.g. vector lengths)
- Remember that you can step through compiled code using

R -d gdb

(or other debugger, as appropriate), and then loading package and setting a breakpoint

- Look out for use of functions which will cause problems with R (e.g. exit(), which will quit the whole R process)
- Porting memory allocation, output and other functions to the Rspecific equivalents (e.g. R alloc()) is generally worthwhile

### **RNiftyReg**

- Provides 2D and 3D rigid-body and affine registration, including 3D-to-2D and 4D-to-3D
- Includes auxiliary functions for reading, writing and manipulating affine transformations
- Plans to interface to Nifty Reg's nonlinear registration algorithm at some point in the future
- Available on CRAN, or at<http://code.google.com/p/rniftyreg/>

### **Conclusions**

- Interfacing R to an existing software library requires some work, but needn't be too painful (initial release of RNiftyReg was days' work, not weeks', even with very little experience)
- (If the library changes a lot and/or separation between "work" functions and user interface isn't clear, it might be harder)
- Almost certainly faster than developing a new implementation from scratch in most cases
- Converting between data types can be time consuming, but for simple vectors it's much easier
- R really does provide a lot of facilities to help
- Remember, packages provide interfaces to languages other than C and Fortran